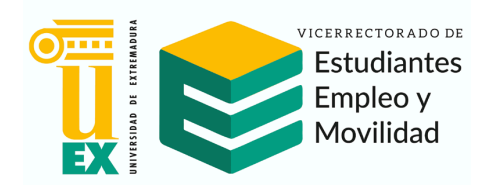

Badajoz, a 12 de marzo de 2024

Estimado/a compañero/a:

A instancia de las Coordinadoras de la asignatura de FRANCÉS de 2º de Bachillerato, (Dª Concepción Hermosilla Álvarez: hermosil@unex.es y Dª Pauline Avignon: pauline.avignon@gmail.com) te convoco a la reunión que se celebrará a través de Sistema Telemático regulado en el art. 17 de la Ley 40/2015, de 1 de octubre, de Régimen Jurídico del Sector Público (*BOE de 2 de octubre de 2015*) y que tendrá lugar el próximo **18 de marzo, a las 18:00h, a través de la aplicación** *Zoom***.** 

En la segunda página de este escrito, se especifican las instrucciones –**que se han de seguir necesariamente; se ruega su atenta lectura**– para asistir a la reunión *Zoom* que convocará Dª Concepción Hermosilla Álvarez.

El orden del día será el siguiente:

1. Aprobación, si procede, del acta de la reunión celebrada el día 16 de noviembre de 2023.

2. Informe de las coordinadoras.

3. Análisis de la *Orden PJC/39/2024, de 24 de enero, por la que se determinan las características, el diseño y el contenido de la evaluación de Bachillerato para el acceso a la universidad*, BOE nº 23, de 26 de enero y de *Criterios de organización de la prueba de Evaluación de Bachillerato para el Acceso a la Universidad (EBAU) […]*, aprobados por la Comisión Organizadora de la EBAU el 16 de febrero de 2024 (actualizados el 7-3-24).

Véase:

https://www.unex.es/organizacion/gobierno/vicerrectorados/vicealumn/funciones/car\_200 50411\_001/coordinacion-ebau-2023-24/normativa

- 4. Revisión del modelo de examen de la materia Lengua Extranjera: Francés y de los criterios generales de evaluación.
- 5. Ruegos y preguntas.

## **\*Los documentos relativos a los puntos 1 y 4 del orden del día se encuentran colgados en la siguiente página:**

https://www.unex.es/organizacion/gobierno/vicerrectorados/vicealumn/funciones/car\_20 050411\_001/coordinacion-ebau-2023-24/materias/frances

Atentamente,

Fdo. D. <sup>a</sup> M. <sup>a</sup> de la Paz González Rodríguez **Coordinadora de la EBAU**

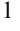

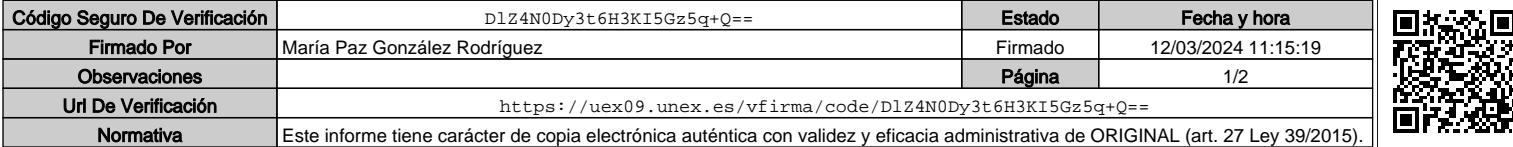

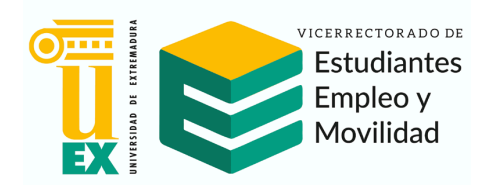

**Instrucciones para asistir a la reunión, a través de la aplicación Zoom.**

Convocante: D. ª Concepción Hermosilla Álvarez.

Esta aplicación es muy sencilla de utilizar y no requiere, por vuestra parte, la instalación previa del programa. Los pasos a seguir para participar en la reunión son los siguientes:

- 1) Como fecha límite, **antes de las 10:00 del próximo día 18** –os agradecería la mayor antelación posible–, se tendrá que rellenar el formulario de inscripción que encontrareis en el siguiente enlace: https://docs.google.com/forms/d/e/1FAIpQLSf-kWN3fUc-R06\_z6k2Knf5WXkymWFLEWYa9TJxxbbDf3txBQ/viewform?usp=sf\_link Aproximadamente 30 minutos antes del comienzo de la reunión del día 18, recibiréis, **en la dirección del correo electrónico que me hayáis comunicado**, una invitación con el enlace de la reunión.
- 2) Pinchad en el enlace antes del comienzo de la reunión. Aparecerá un cuadro de diálogo con el mensaje "Descargue y ejecute Zoom" que tendréis que activar.
- 3) Seguidamente, os identificareis incluyendo vuestro nombre y apellidos -no se podrá acceder a la reunión con otros nombres o apellidos que no sean los vuestros, apodos o identificaciones incorrectas.
- 4) Una vez que hayáis entrado, deberéis comprobar el correcto funcionamiento tanto del vídeo como del audio.
- 5) Os uniréis a la reunión escribiendo el ID de la reunión y, tal vez, también se os pida la contraseña. Estos datos los encontrareis en mi correo de invitación.
- 6) Una vez que, tanto Pauline Avignon como yo, comprobemos vuestra identidad –mientras tanto permaneceréis en "sala de espera"–, os daré paso para que asistáis a la reunión. En caso de acumulación de entradas, el proceso podría dilatarse algunos minutos.
- 7) Pasando el ratón por la parte inferior de la pantalla, encontraréis los iconos que permiten activar o desactivar el vídeo y el audio así como otras funciones.

**\*Para el adecuado establecimiento del listado de asistentes y el correcto desarrollo de la sesión, evitando esperas o interrupciones, no se podrán admitir nuevas inscripciones a la reunión a partir de las 10:00 del próximo día 18, ni entradas una vez comenzada la reunión.**

Confiando en el buen funcionamiento del programa y de las conexiones de Internet, recibid un muy cordial saludo,

Concepción Hermosilla Álvarez Área de Filología Francesa Dpto. de Lenguas Modernas y Literaturas Comparadas, Facultad de Filosofía y Letras, Universidad de Extremadura.

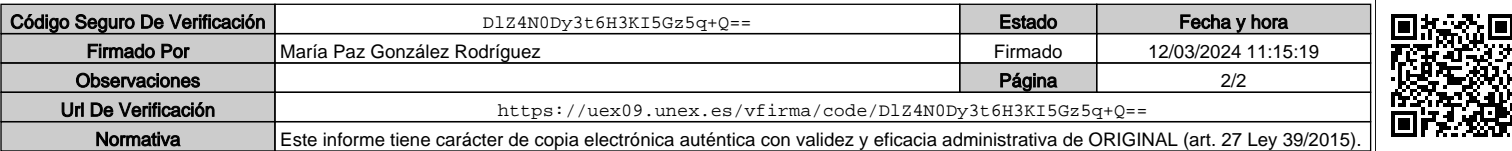